# CSC 443: Web Programming

#### Haidar Harmanani

Department of Computer Science and Mathematics Lebanese American University Byblos, 1401 2010 Lebanon

CSC443: Web Programming

#### **2**

**1**

# The INTERNET… and a bit of history

CSC443: Web Programming

## The Internet and the Web

 $\Box$  A collection of computer networks that use a protocol to exchange data

#### ¨ **Are they the same thing?**

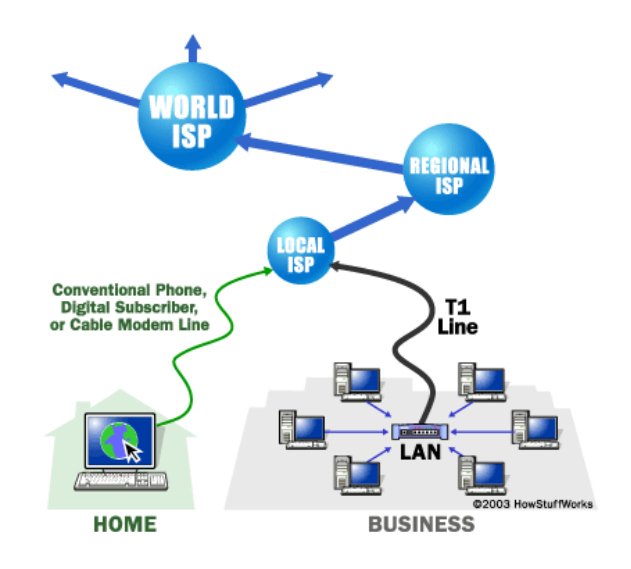

CSC443: Web Programming

**3**

**4**

# Brief history

- □ Began as a US Department of Defense network called ARPANET (1960s)
	- $\Box$  Packet switching (in the 60s)
	- $\Box$  E-mail is born on 1971
	- $\Box$  TCP/IP beginning on 1974 (Vinton Cerf)
	- $\Box$  USENET (1979)
	- □ By 1987: Internet includes nearly 30,000 hosts

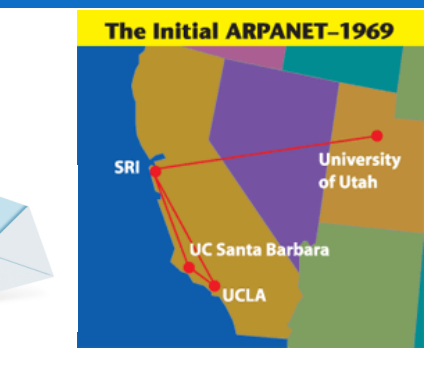

 $\omega$ 

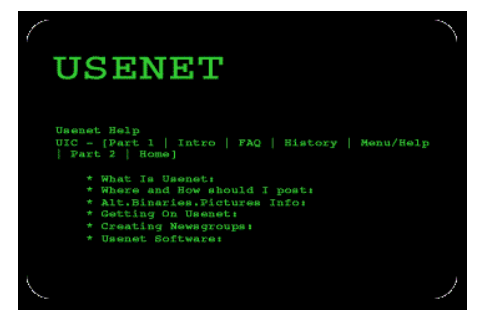

# History of Internet [8 Minutes]

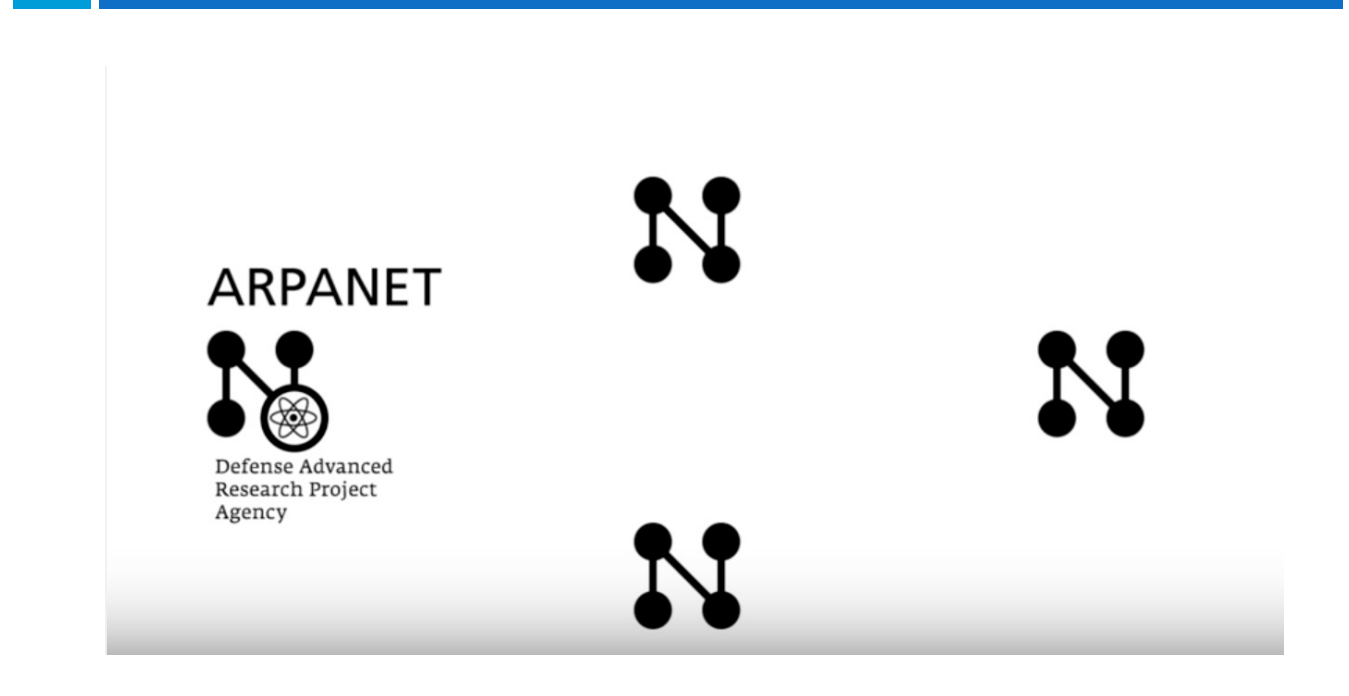

CSC443: Web Programming

**5**

**6**

# Brief history (cont.)

- □ WWW created in 1989-91 by Tim Berners-Lee
- □ Popular web browsers released:
	- Netscape 1994
	- $E$  IE 1995
- □ Amazon.com opens in 1995
- □ Google January 1996
- □ Wikipedia launched in 2001
- □ MySpace opens in 2003
- □ Facebook February 2004

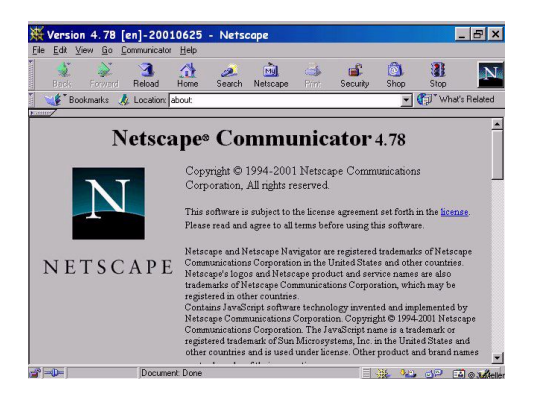

### Brief history (cont.)

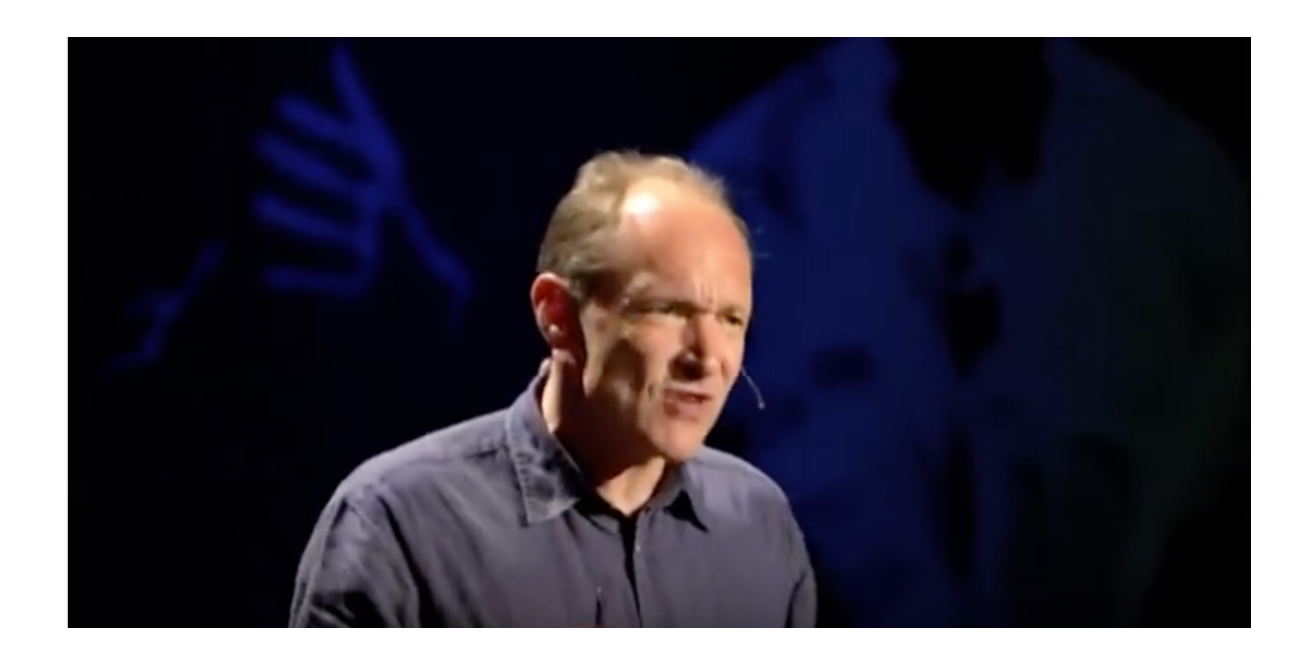

CSC443: Web Programming

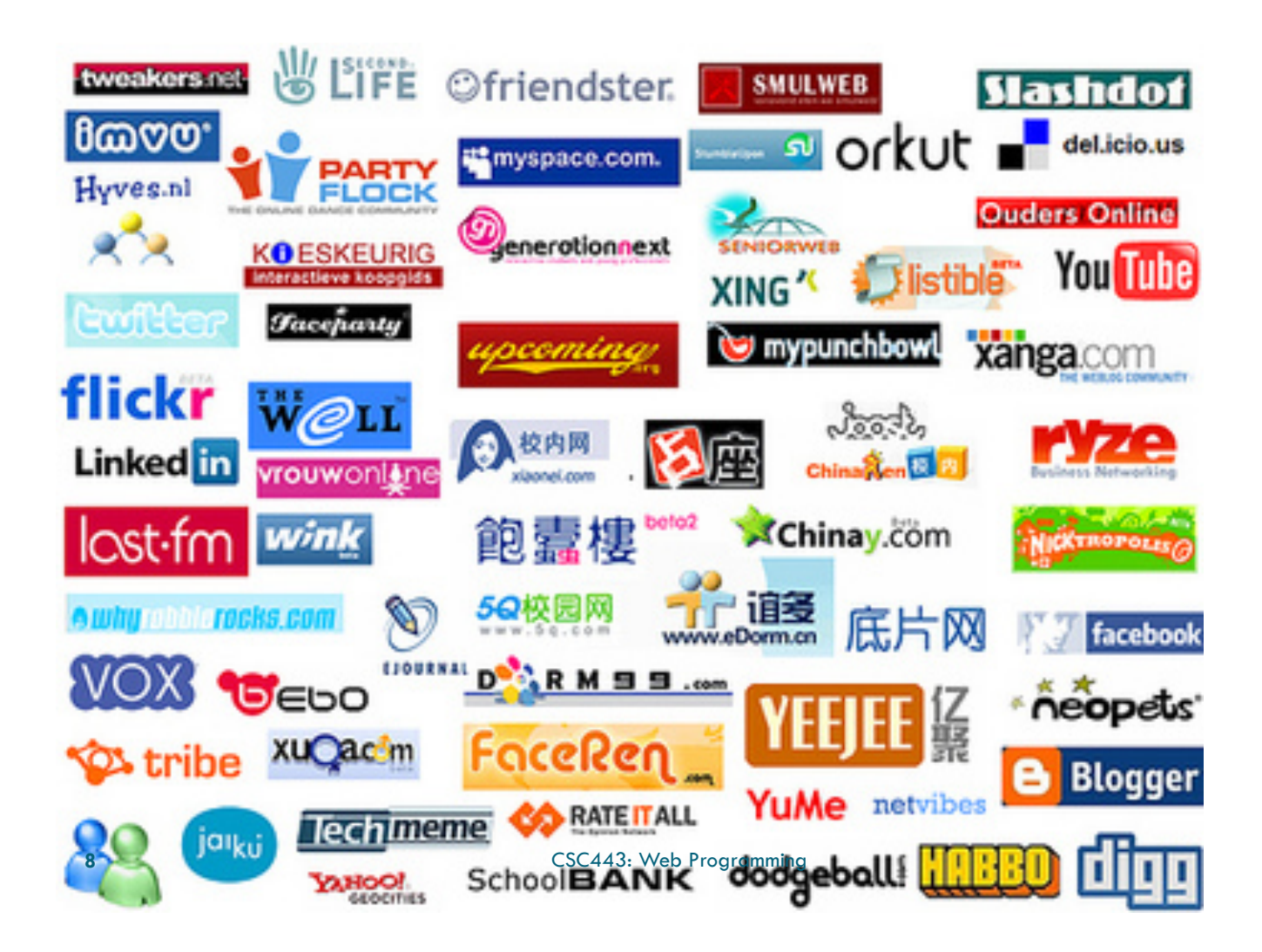

### The future of the internet?

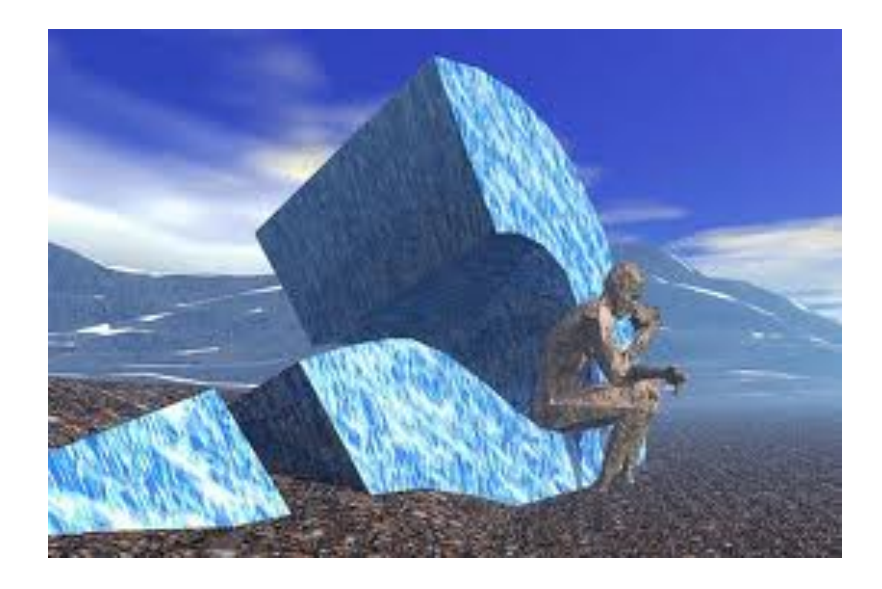

```
CSC443: Web Programming
```
**9**

**10**

# Key aspects of the internet

- □ Sub-networks are independent
- □ Computers can dynamically join and leave the network
- □ Built on open standards
- □ Lack of centralized control (mostly)
- $\square$  Everyone can use it with simple, commonly available software

## People and organizations

- **11**
- □ Internet Engineering Task Force (IETF): internet protocol standards
- □ Internet Corporation for Assigned Names and Numbers (ICANN): decides top-level domain names
- □ World Wide Web Consortium (W3C): web standards

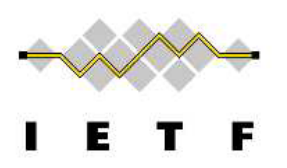

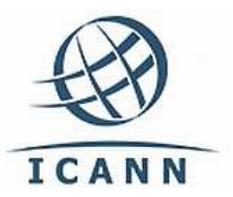

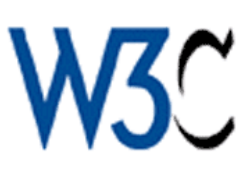

CSC443: Web Programming

#### Layered architecture

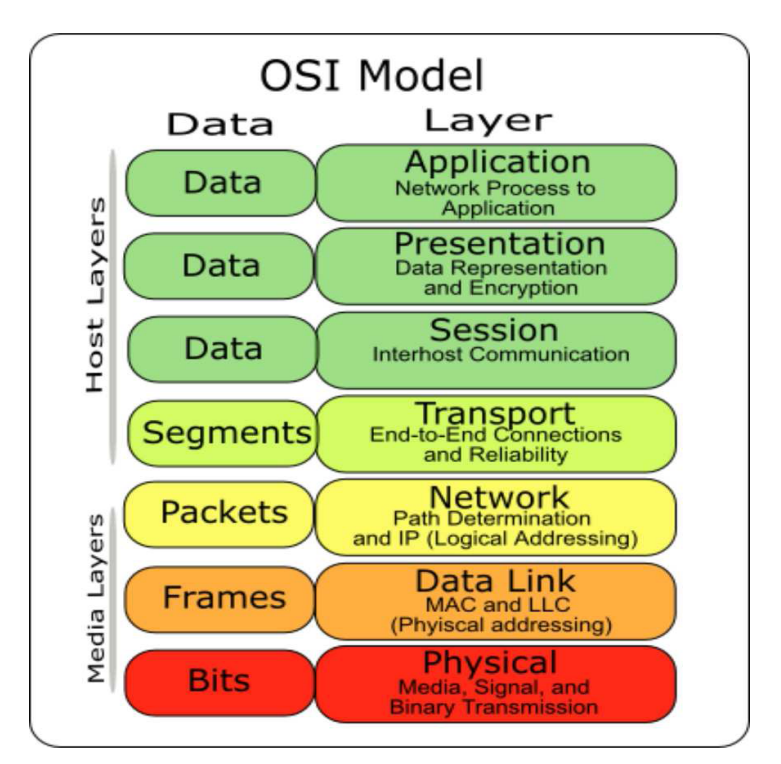

**12** CSC443: Web Programming

#### Internet Protocol (IP)

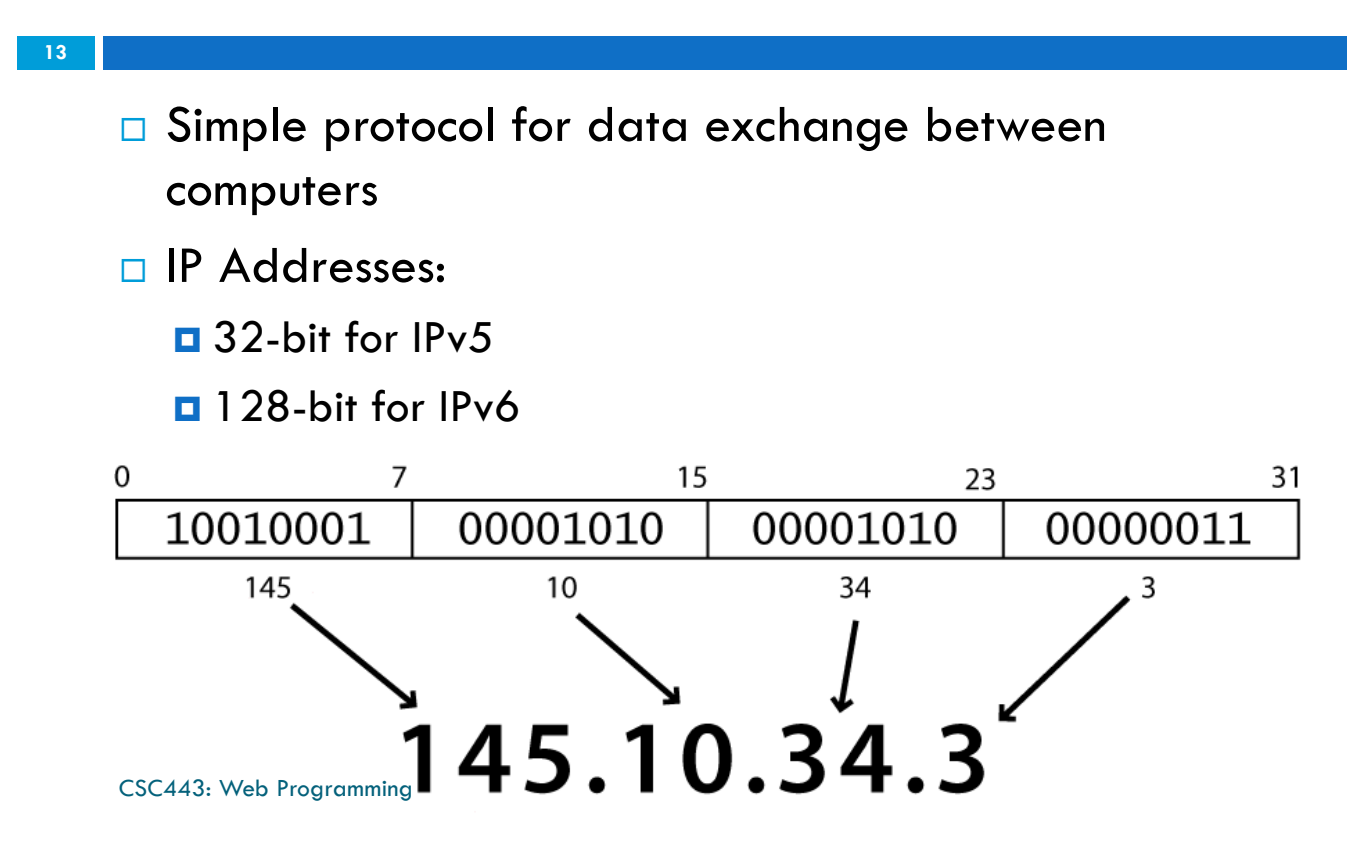

# Transmission Control Protocol (TCP)

- □ Adds multiplexing, guaranteed message delivery on top of IP
- $\square$  Multiplexing: multiple programs using the same IP address
- $\square$  Port: a number given to each program or service
	- $\Box$  port 80: web browser (port 443 for secure browsing)
	- port 25: email
	- port 22: ssh

**14**

□ Some programs (games, streaming media programs) use simpler UDP protocol instead of TCP

CSC443: Web Programming

# Web Servers

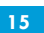

 $\square$  Web server: software that listens for web page

requests

¤ Apache

¤ Microsoft Internet

Information Server (IIS)

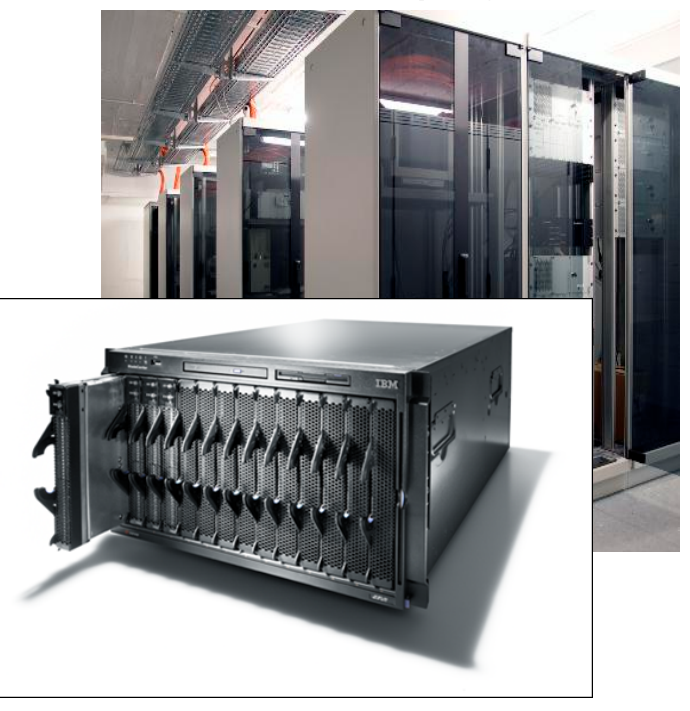

CSC443: Web Programming

# Application Server

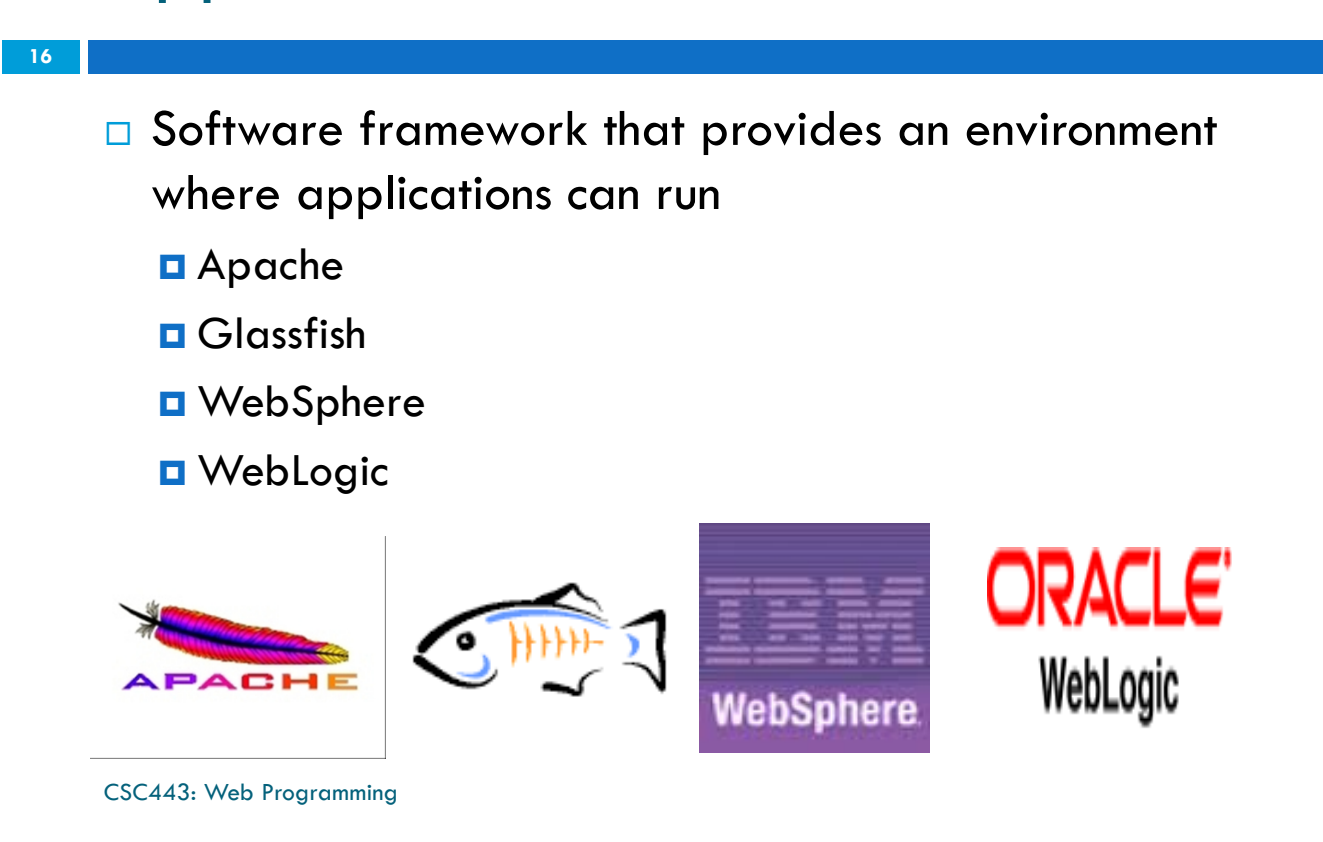

# Inside a Google Data Center [5 Minutes]

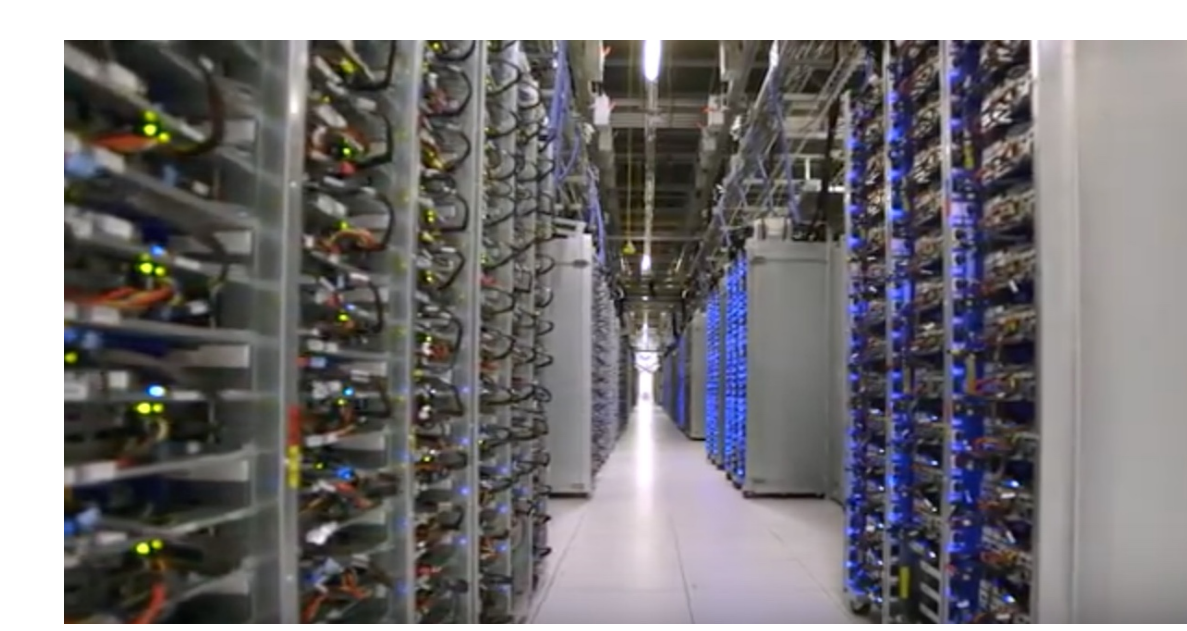

CSC443: Web Programming

#### Web Browser

**18**

**17**

- □ Web browser: fetches/displays documents from web servers
	- Mozilla Firefox
	- **<u>D</u>** Microsoft Internet Explorer (IE)
	- ¤ Apple Safari
	- **¤ Google Chrome**
	- ¤ Opera

#### Domain Name Server (DNS)

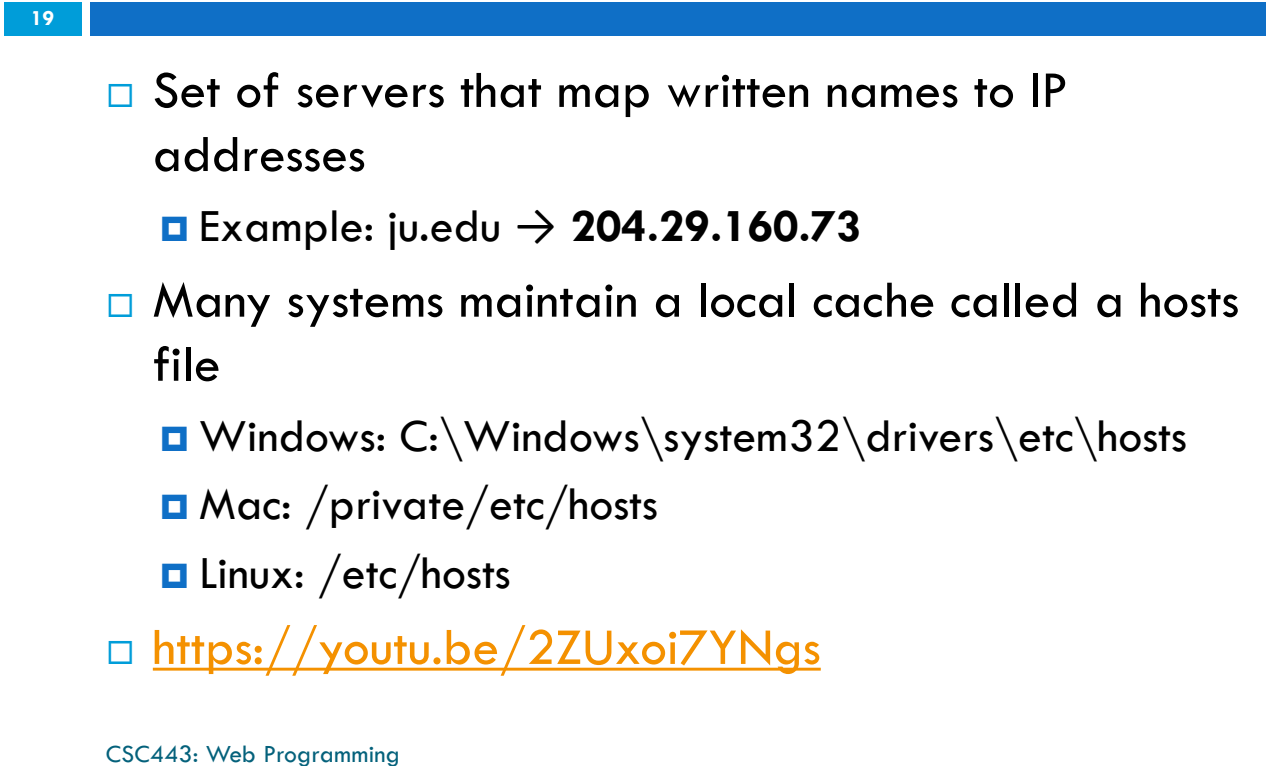

## Uniform Resource Locator (URL)

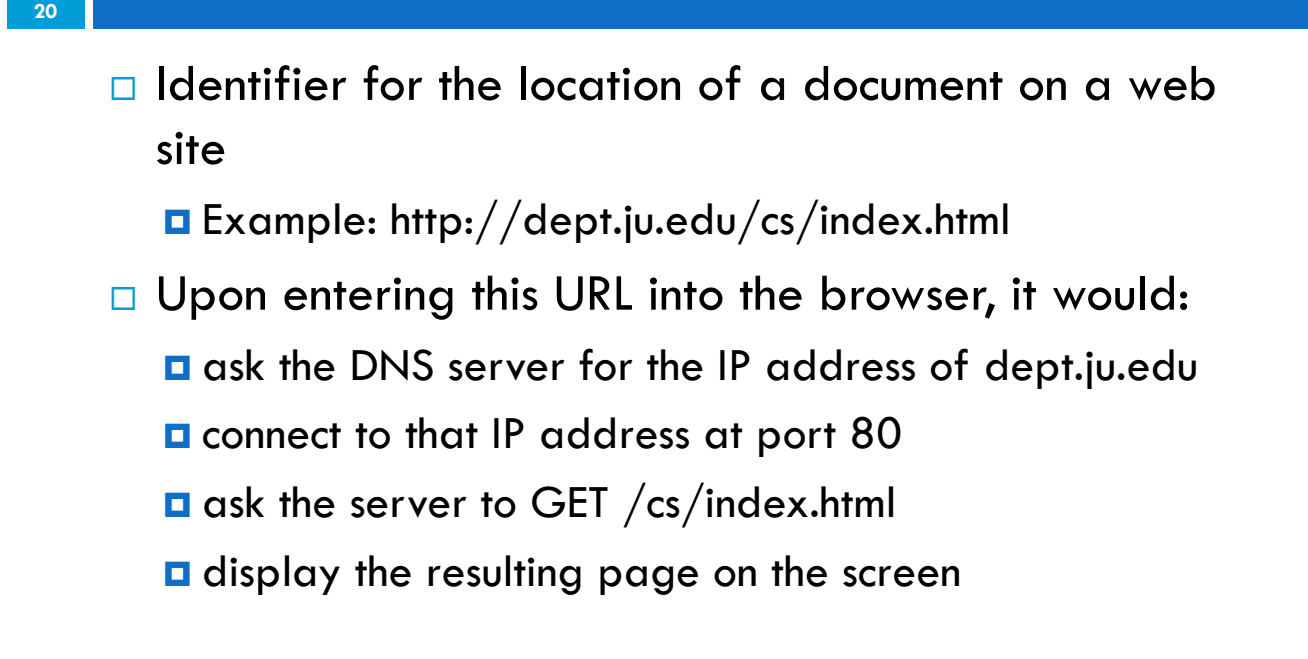

# Hypertext Transport Protocol (HTTP)

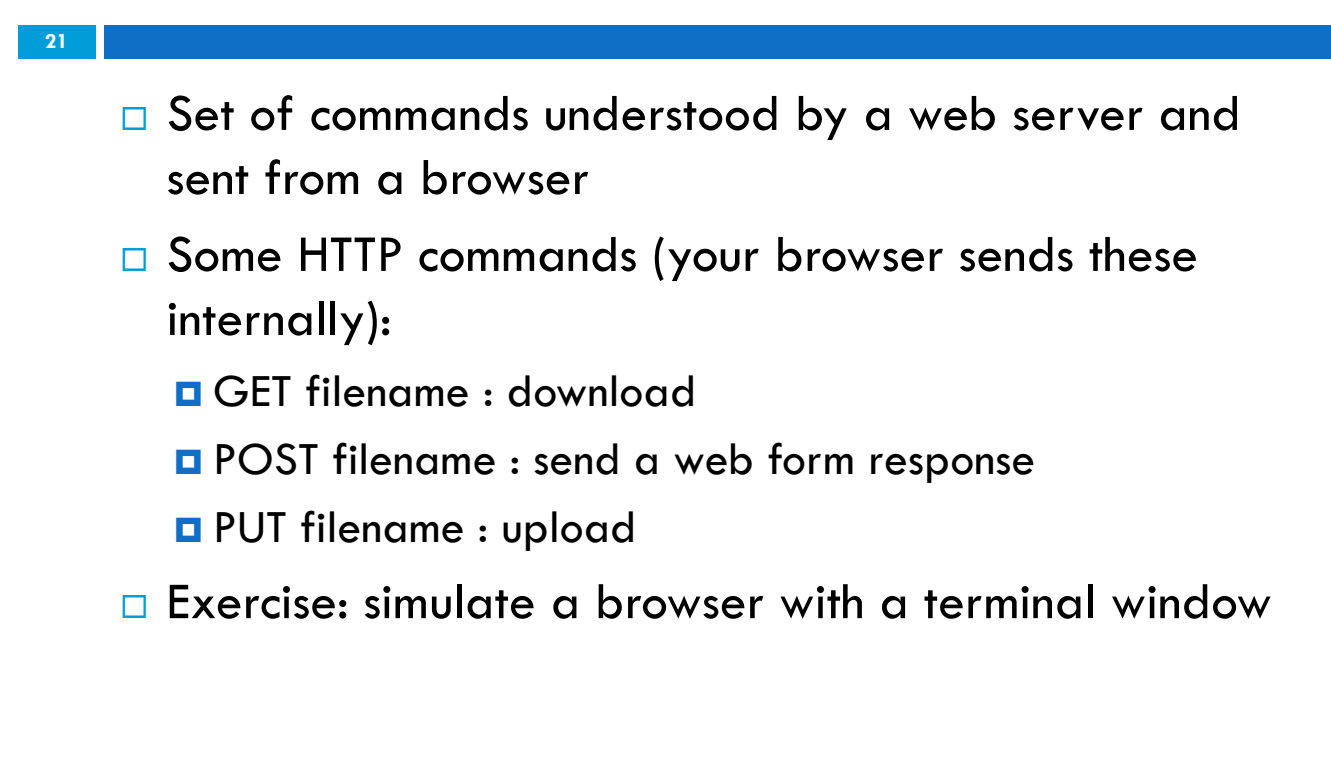

CSC443: Web Programming

# A Small Lab

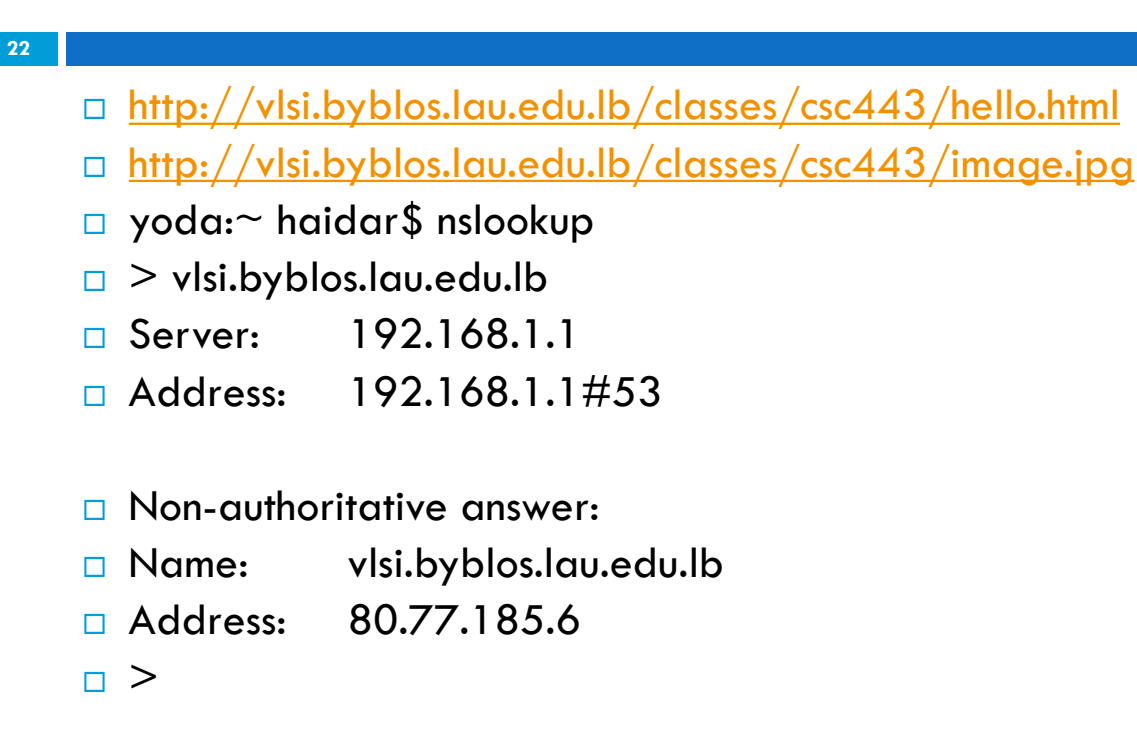

# A Small Lab

- $\Box$  telnet 80.77.185.6 80
- $\Box$  GET /classes/csc443/hello.html HTTP/1.0
- □ GET /classes/csc443/hello.html HTTP/1.1
- □ HEAD /classes/csc443/image.jpg HTTP/1.0
- □ GET / classes/csc443/image.jpg HTTP/1.1
- □ What do you see?
- □ Conclusion?

CSC443: Web Programming

# A Small Lab

**24**

**23**

 $\Box$  HTTP/1.1 requires header definition

# The Internet of Things [Assg.]

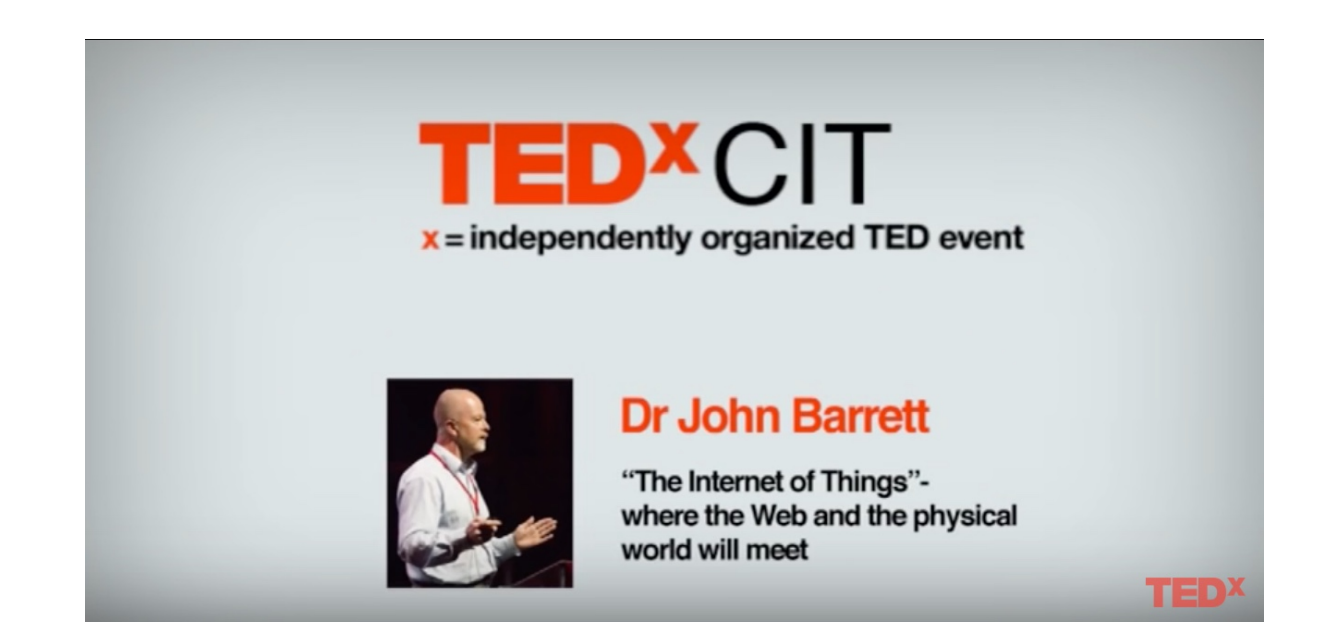

CSC443: Web Programming

**25**